## getStatus (qcHelper)

Last Modified on 11/16/2022 9:52 am EST

## Signature

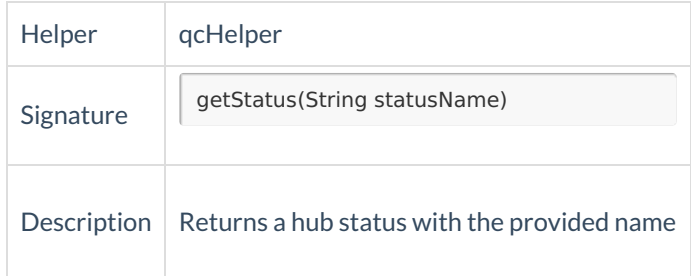

## Example use

Set the defect status to ready for incoming issues.

```
defect.status = qcHelper.getStatus("Ready")
```
Set defect status to *Fixed* if the remote issue status is*Done* and resolution is *Fixed*.

```
def desiredStatusName
if (replica.status?.name == "Done" && replica.resolution?.name == "Done") {
desiredStatusName = "Fixed"
}
def desiredStatus = qcHelper.getStatus(desiredStatusName)
if (desiredStatus) {
defect.status = desiredStatus
}
```